# Regression in Practice: A Python Practicum Lecture 6b – 2021-06-16

MAT A35 – Summer 2021 – UTSC

Prof. Yun William Yu

#### Try it out: Python basics

- $x = 123$
- $y = 234$
- $z = 345$
- print(x /  $y * z x$ )

$$
print(x / y * z - x^2)
$$

A: 42 B: 50.29619392032321 C: 58.34615384615384 D: TypeError E: None of the above

# Try it out: numpy

- import numpy as np
- $X = np.array([1,2,3,4,5])$
- $\bullet$  Y = X
- print(X\*Y)

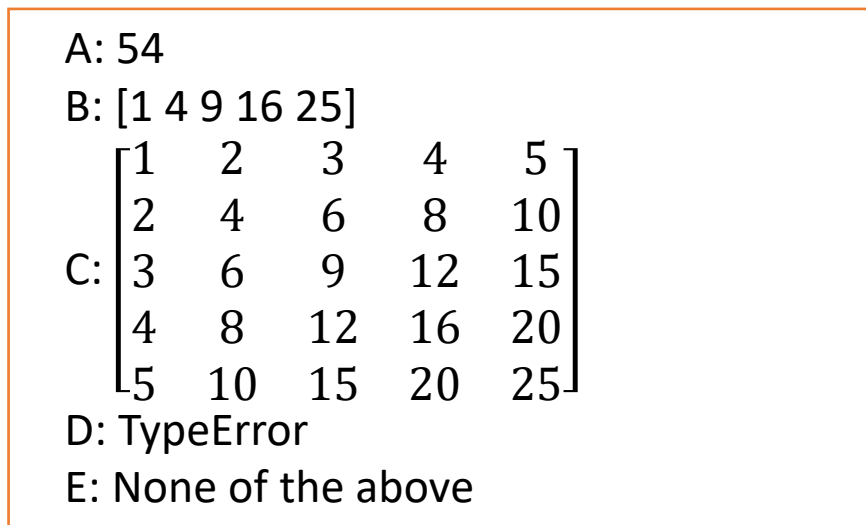

# Try it out: matplotlib

- Xrand = np.random.randn(1000)
- Yrand = np.random.randn(1000)
- plt.scatter(Xrand, Yrand)
- plt.axis('square')
- plt.show()

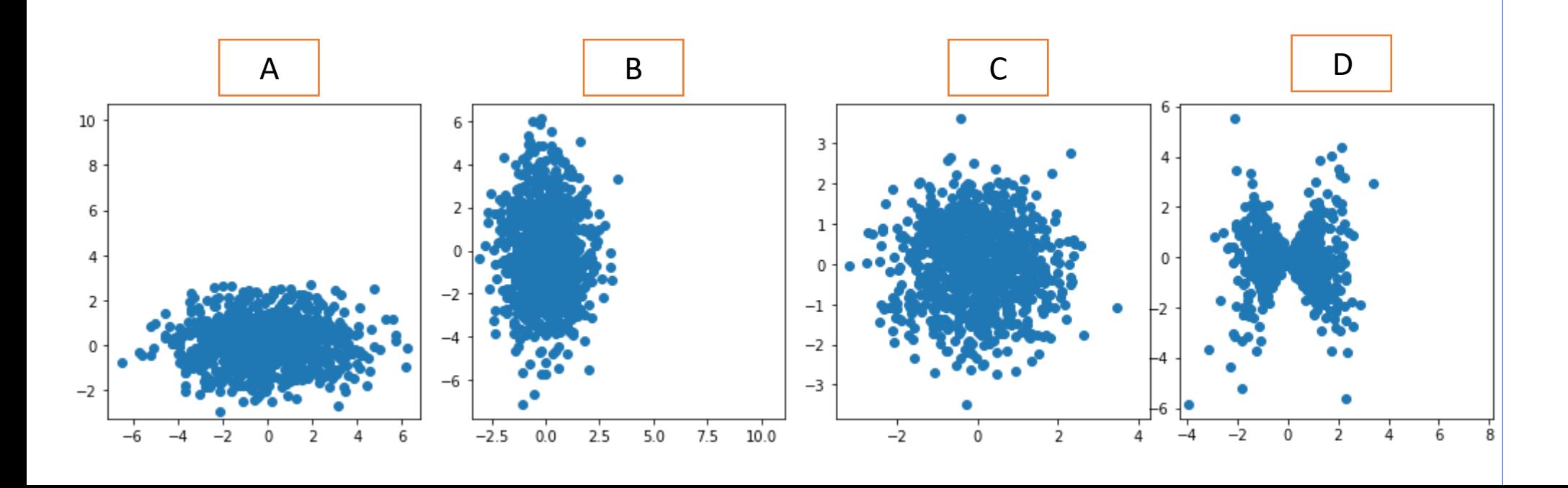

## Try it out: fitting a model

- Suppose Alice is taking MATA35 and has taken the first four quizzes, with marks of 52, 63, 68, and 74 on quizzes 1, 2, 3, and 4 respectively.
- Alice decides to use a linear regression model to predict her score on quiz 5. What does she predict to be her mark?

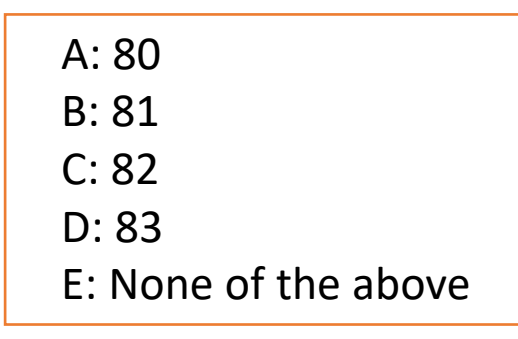

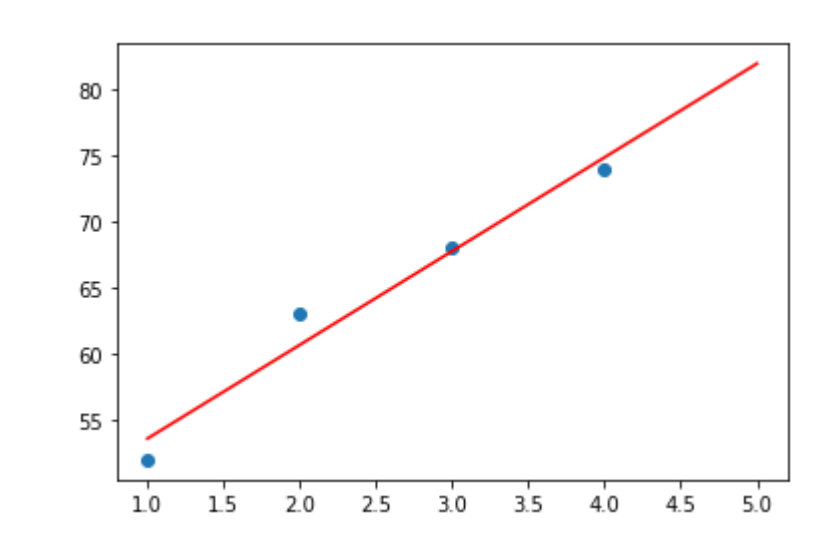

### Polynomial regression

• What if our data doesn't look linear?

#### Different types of regression

- Linear regression:  $f(x) = mx + b$
- Quadratic regression:  $f(x) = m_2x^2 + m_1x + b$
- Cubic regression:  $f(x) = m_3 x^3 + m_2 x^2 + m_1 x + b$
- Polynomial regression of degree n:  $\boldsymbol{n}$

$$
f(x) = b + \sum_{i=1}^{n} m_i x^i
$$

• Exponential regression:  $f(x) = b + m_0 e^{m_1 x}$ 

#### Be careful about too many parameters

- The more parameters you have (e.g. in a polynomial regression), the better your mean squared error will be.
- However, sometimes, you will overfit to the data.